## *Problem Set 5 (Updated)*

*Computer Science 240 Fall 2014 Due: Friday, October 10*

*Relevant Reading.* Patterson and Hennessy §2.5, §2.12-2.15

*Problem 1.* Which of the codes below are pseudoinstructions in MIPS assembly language (that is, they are not found directly in the machine language)?

- *(i)* addi \$t0, \$t1, 40000
- *(ii)* beq \$s0, 10, Exit
- *(iii)* sub \$t0, \$t1, 1

*Problem 2.* **THIS PROBLEM IS NOW OPTIONAL.** If any of the following instruction need editing during the *linking phase*, describe which instructions may need editing and why. For those instructions that do not require editing, describe briefly (one sentence) why not.

Loop:

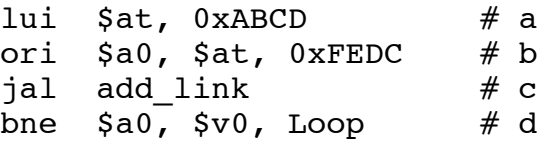

## *Problem 3. (Supporting files are on the course website.)*

A *singly linked list* is a simple recursive data structure. Linked lists are represented by sequences of *nodes* or *elements*, each containing a value and a reference to the *next* node in the list. The first node in the list is called the *head* of the list. The last node in the list uses a *null* reference to indicate that there is no next node in the list. The null reference is traditionally encoded as address 0, the address of a memory location that normal programs are not allowed to use.

We have provided a simple linked list implementation in Java (written in a style that is closer to idiomatic C than idiomatic Java programming style). **LinkedList.java** defines a simple ListNode representation for building linked lists as well as methods to *show* lists, *add* a value to the end of a list, and *insert* a value at a specified index in a list.

We have also provided a partial MIPS translation of the provided Java linked list implementation. **LinkedList.asm** is a translation of the methods of LinkedList.java to MIPS code, using a simple memory layout to represent ListNode objects, described in comments in LinkedList.asm.

Your task is to implement the MIPS *insert* procedure by translating LinkedList.java's *insert* method. As you learn about the ListNode representation and design your *insert* procedure, answer the following questions.

Why must add and insert allocate allocate new *ListNode* objects on the heap? How could the program break if these procedures allocated space for *ListNode*s on the stack?

## Problem 4.

We discovered a dump of memory contents stored in a file called "very-importantsecrets.dump" in a CS 240 folder on a CS server that stopped working after losing power on October 2. It seems to show the contents of memory just before the server stopped. Clearly we need to investigate. We have disassembled part of the memory dump that appears to encode instructions for the most important procedure in the program that was running (possibly the keys to the future of computer science!). The disassembled code is:

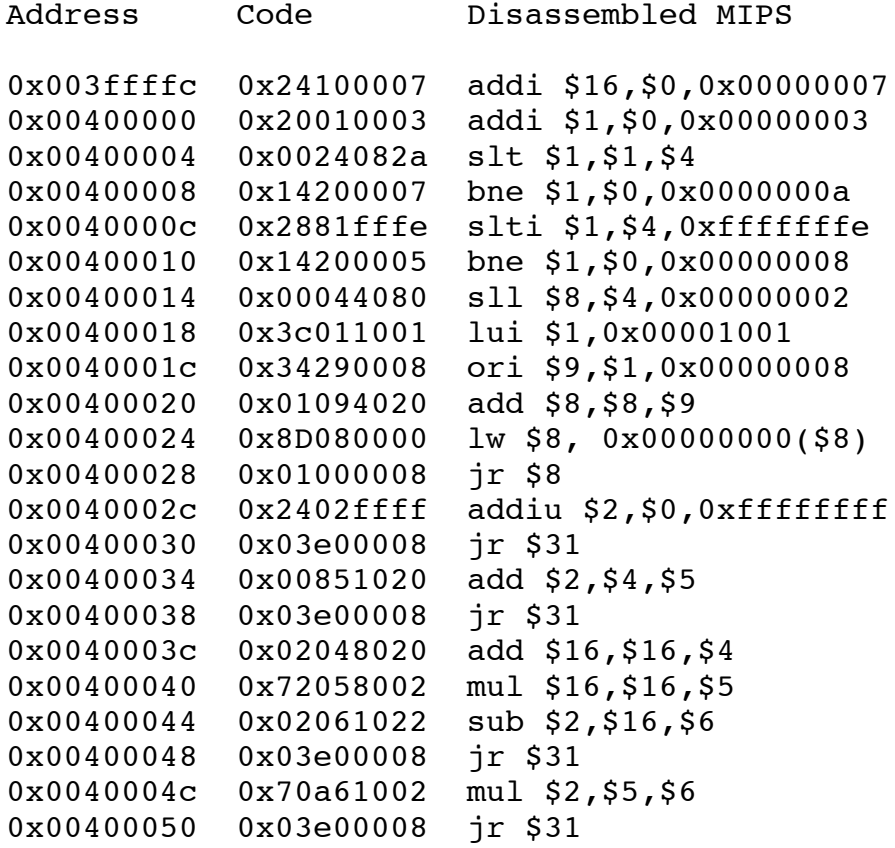

We also found what appears to be part of the static data section of memory:

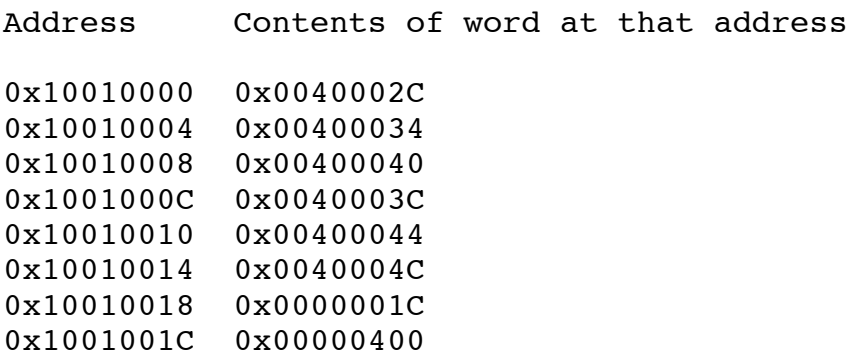

Your job is to reconstruct a single Java method or C function that was likely compiled to generate this MIPS. Feel free to make up names of variables, etc., as needed.

## *– End of required problems –*

*Challenge Problem 1.* Create LinkedListChallenge.java by converting LinkedList.java to a more object-oriented (and optionally recursive) style:

- A LinkedListChallenge object should hold an instance variable, *head*, referring to the first *ListNode* in the list.
- Convert methods that manipulate lists to instance methods of LinkedListChallenge, such that we can call, for example, llc.insert(3,5) instead of  $insert(11,3,5)$ .

Translate your implementation to MIPS using dynamic dispatch.

- Create vtables for LinkedListChallenge and (if needed) ListNode.
- Add a vtable pointer in an object header attached to your in-memory ListNode representation.
- Implement method calls by dynamic dispatch, inspecting an object's header to find its vtable, then indexing in the vtable to lookup the address of the procedure to run.